### Department of Electrical and Computer Engineering The University of Texas at Austin

EE 306, Fall 2015

Yale Patt, Instructor

Stephen Pruett, Siavash Zangeneh, Kamyar Mirzazad, Esha Choukse, Ali Fakhrzadegan, Zheng Zhao, Steven Flolid, Nico Garofano, Sabee Grewal, William Hoenig, Adeesh Jain, Matthew Normyle Final Exam, December 11, 2015

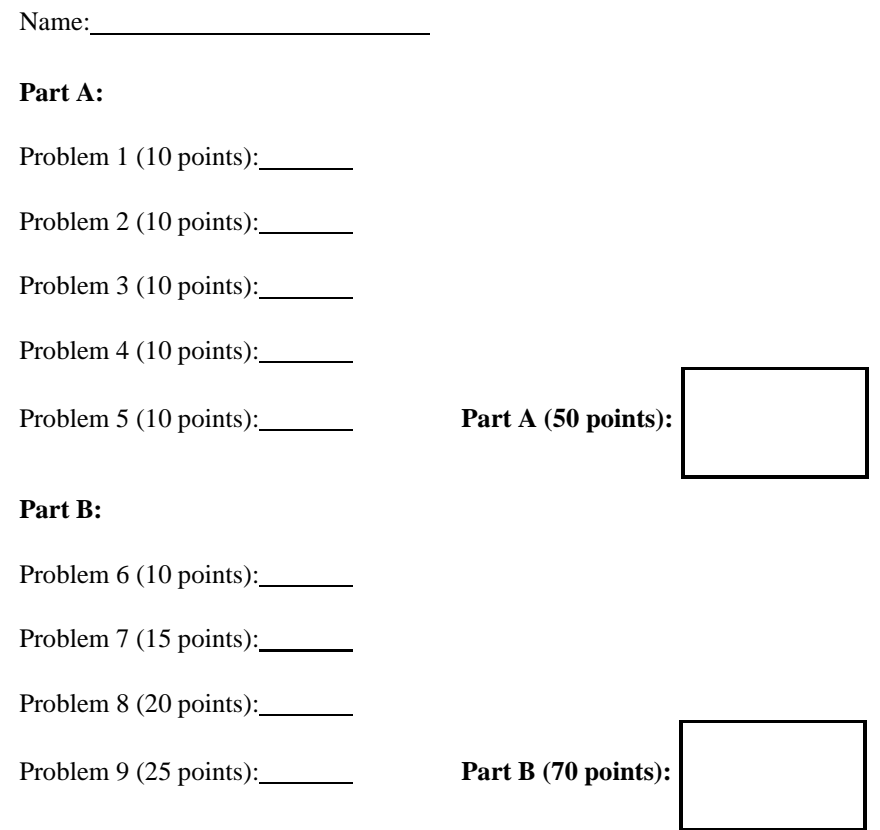

Note: Please be sure that your answers to all questions (and all supporting work that is required) are contained in the space provided.

Note: Please be sure your name is recorded on each sheet of the exam.

# I will not cheat on this exam.

Signature

Problem 1. (10 points):

Part a. (5 points):

Construct the truth table for the following logic circuit.

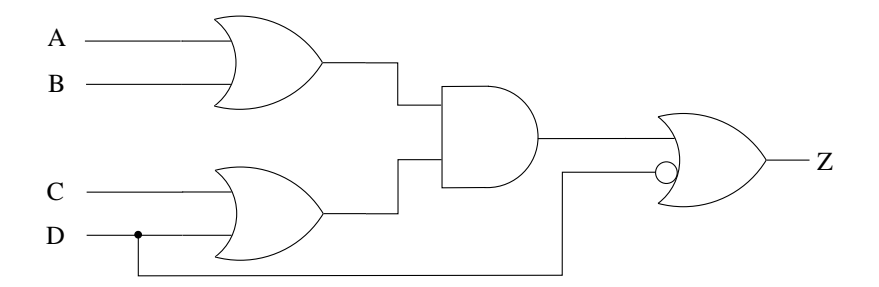

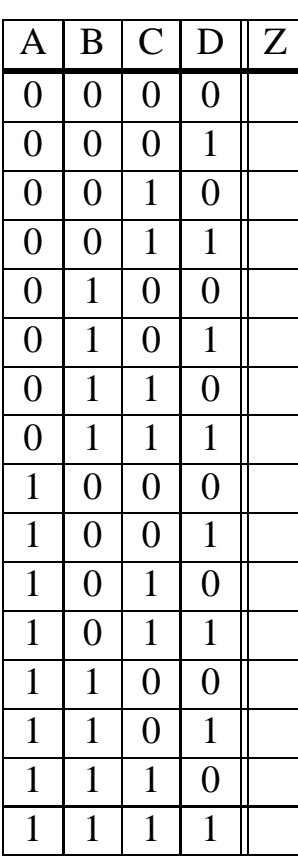

Part b. (5 points):

Cosntruct a logic circuit to implement the function:

 $f = (A AND B AND (NOT C)) OR ((NOT A) AND (NOT B) AND D)$ 

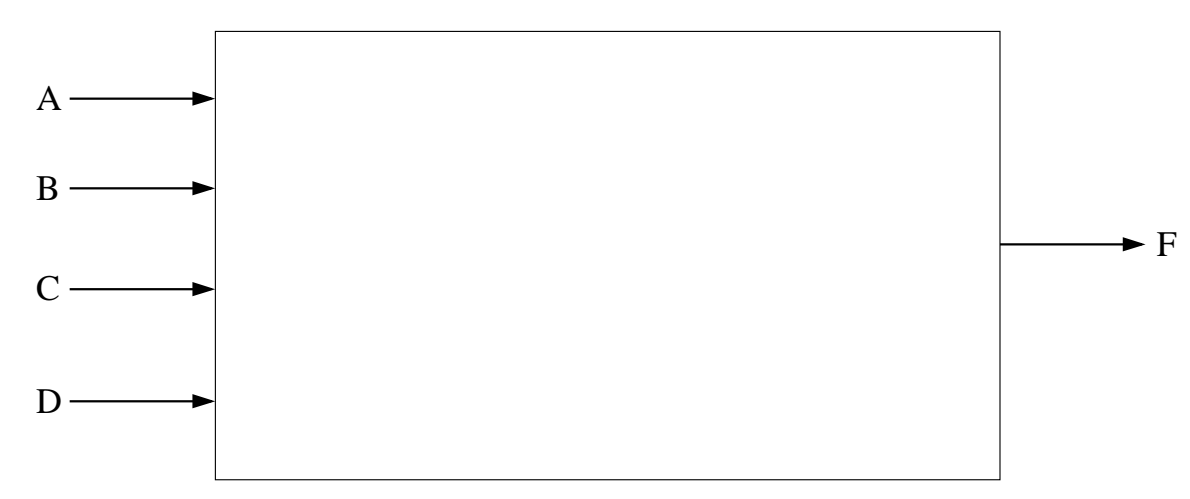

# Problem 2. (10 points):

Assemble the following program. You may not need every space provided.

.ORIG x3000 LEA R1, BANNER AND R2, R2, #0  $\operatorname{\mathsf{AGAIN}}$ ADD R2, R2, #1 LDR  $R0, R1, #0$ BRnp AGAIN **DONE**  $\mbox{ST}$ R2, RESULT **HALT**  $\cdot$ .STRINGZ "Bevo"  $\ensuremath{{\rm BANNER}}$ RESULT .BLKW #3 .FILL x0030  $\ensuremath{\mathsf{MASK}}$ .END

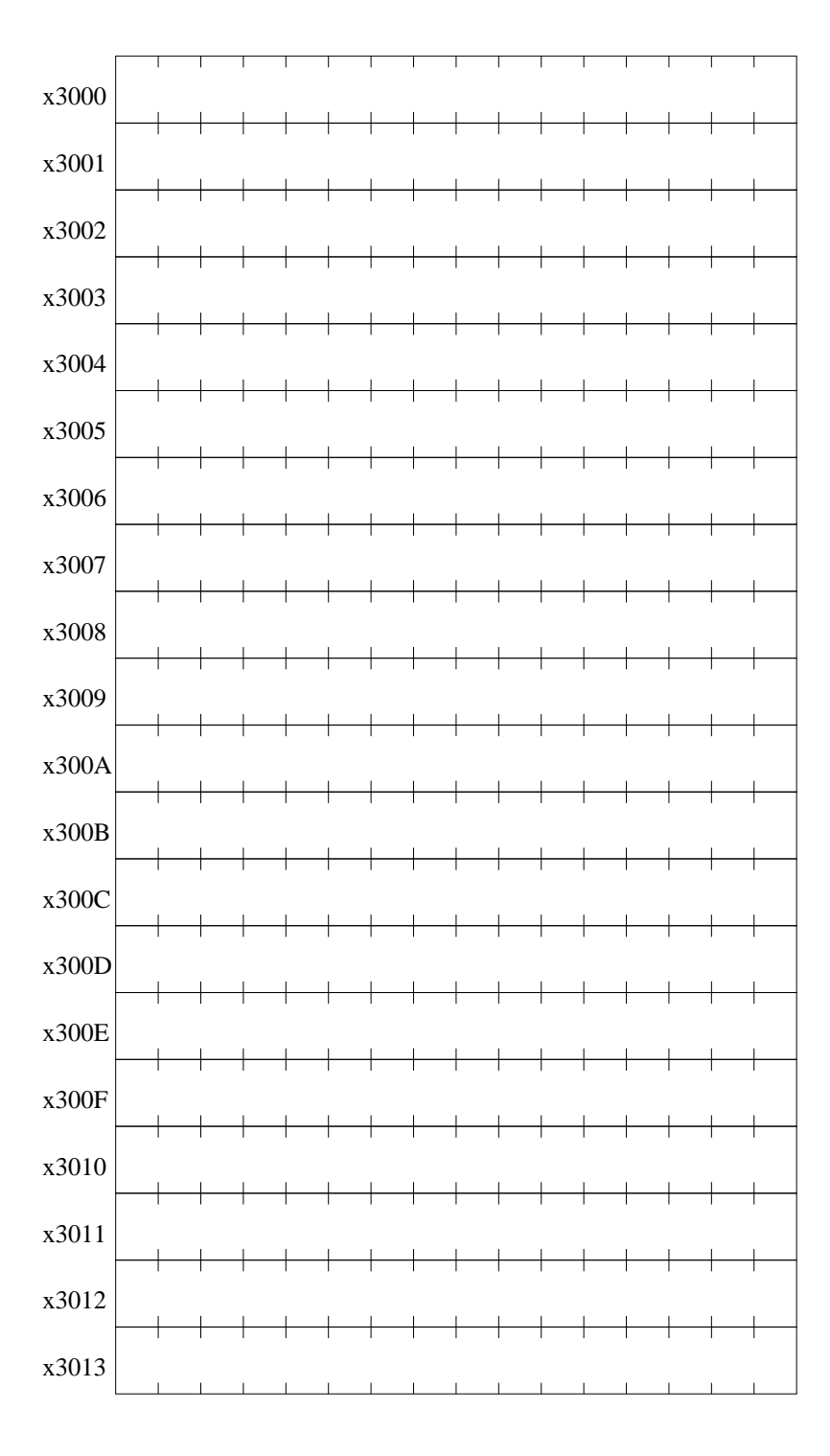

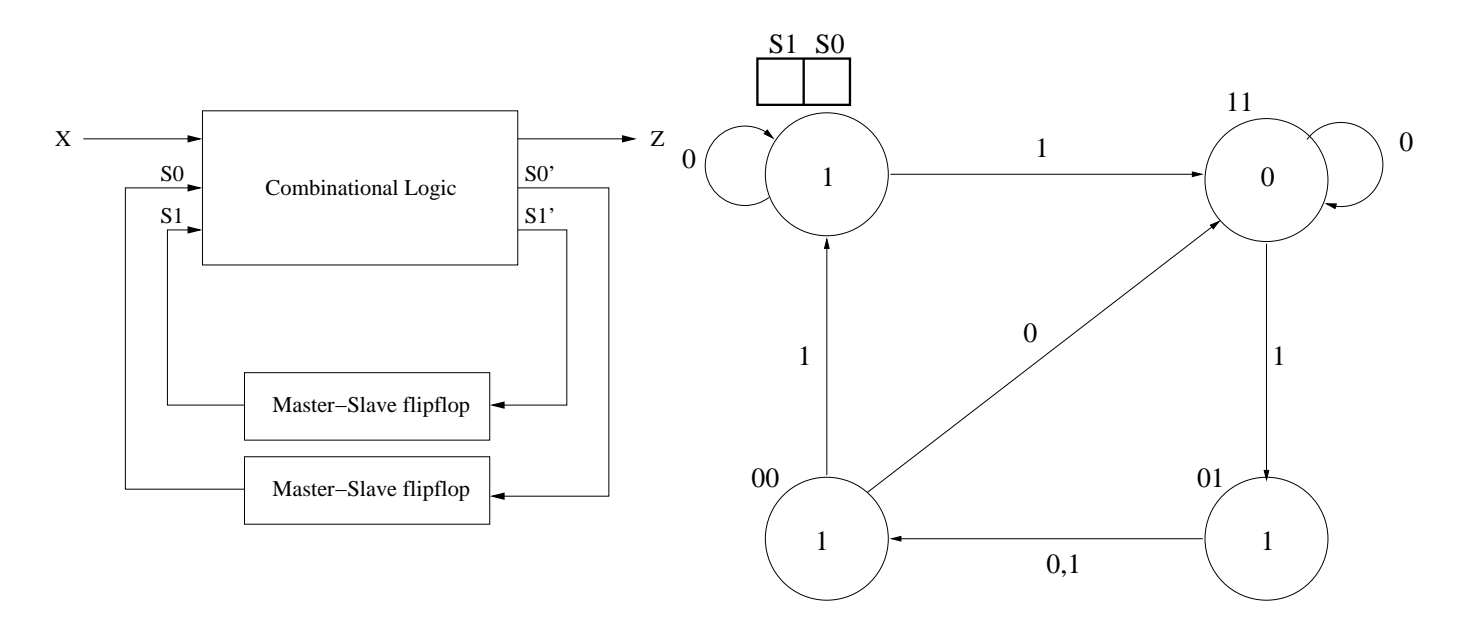

Problem 3. (10 points): Shown below are the block diagram and the state diagram for a simple four state machine.

Note that upper left hand state is missing its label. Write it in the box provided.

Fill in the state table, and draw the logic circuits required to implement this state machine.

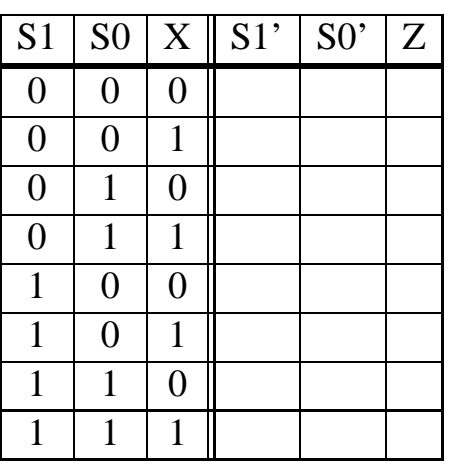

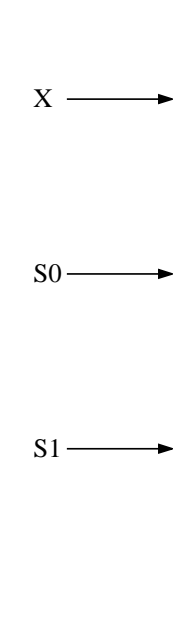

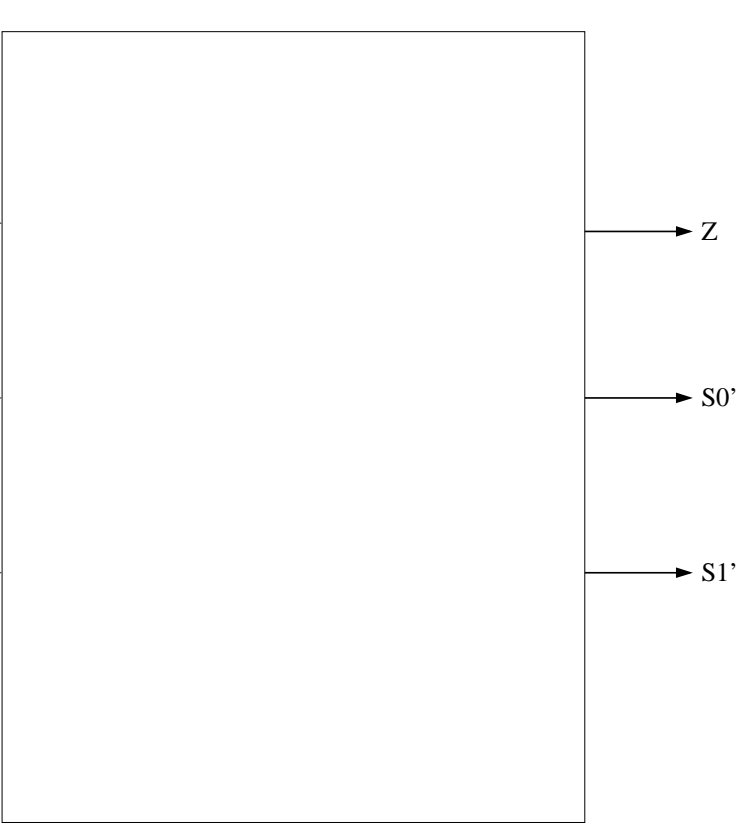

Problem 4. (10 points):

The instruction cycle of only one of the LC-3 instructions requires all three of the states 18, 32, and 15 to execute that instruction.

Part a. (1 points): What is the assembly language name for that instruction's opcode?

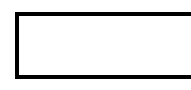

Part b. (9 points): The table below consists of three rows, one each for states 18, 32, and 15. The columns identify the control signals of the LC-3.

Your job: Fill in the entries in the table.

If it does not matter what value is in that entry, put an x in that entry.

Note: Table C.1 at the back of your exam lists the signal values for each control signal. Use the signal value names specified in Table C.1 as entries in the table you fill in below.

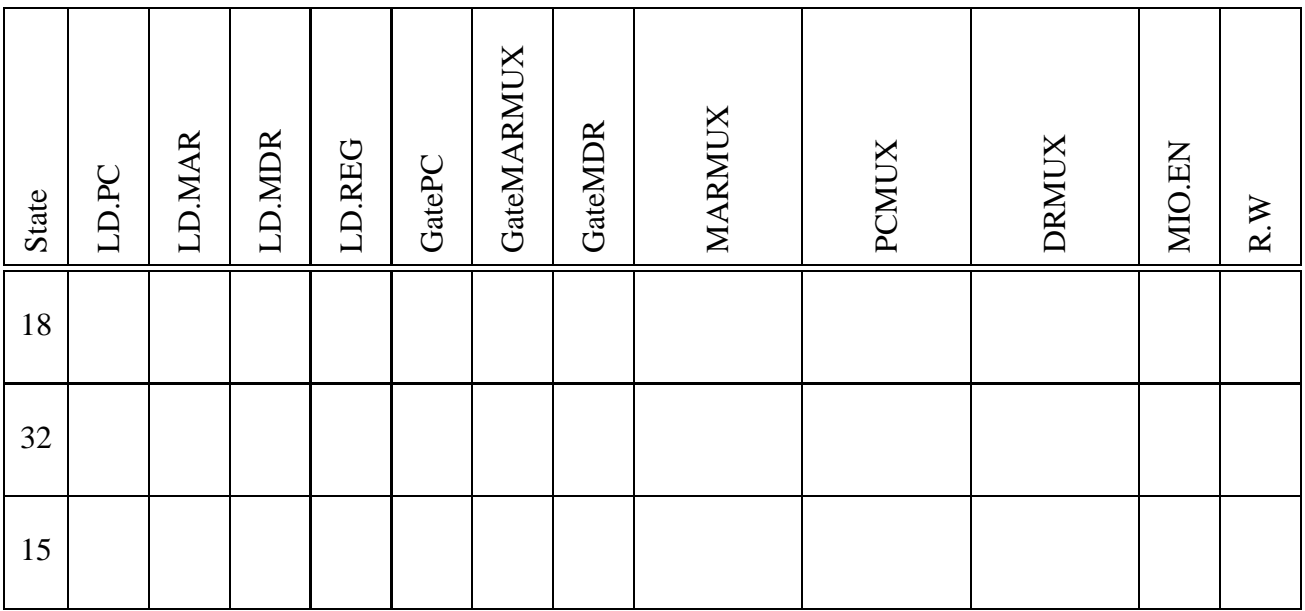

Problem 5. (10 points):

The following program, after you insert the two missing instructions, will examine a list of positive integers stored in consecutive sequential memory locations and store the smallest one in location x4000. The number of integers in the list is contained in memory location x4001. The list itself starts at memory location x4002. Assume the list is not empty (i.e., the contents of x4001 is not zero.)

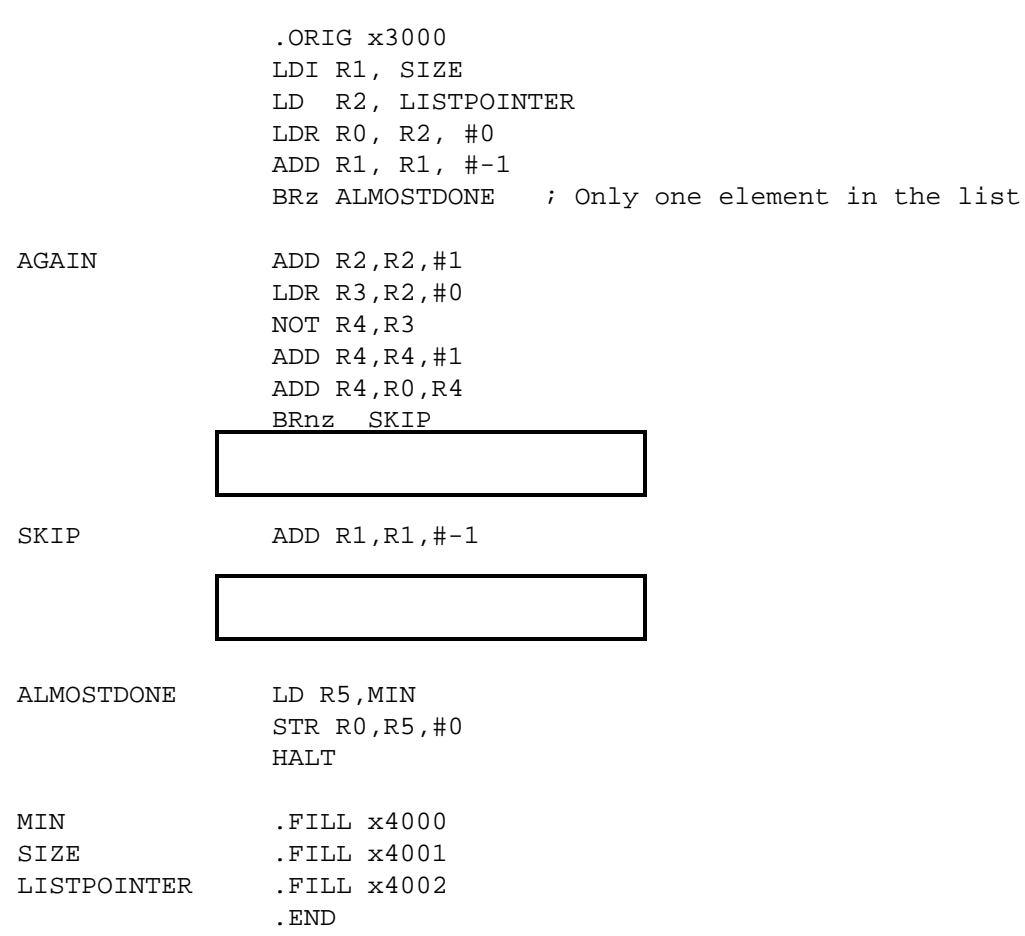

Your job: Insert the two the missing instructions.

### Problem 6. (10 points):

As you know, the LC-3 ISA specifies that the JSR instruction saves the return linkage in R7, and JMP R7 returns to the calling program. Some ISAs prefer to save the return linkage on the stack. There are actually pluses and minuses of doing it that way, which you will learn before you graduate.

Suppose we decide to do that, have JSR cause the return linkage to be pushed on the stack and use the unused LC-3 opcode as the RET to pop the return linkage from the stack.

Your job: Fill in the boxes in the state machine below to implement JSR(R), RET if we implement the call/return mechanism by saving the return linkage on the stack.

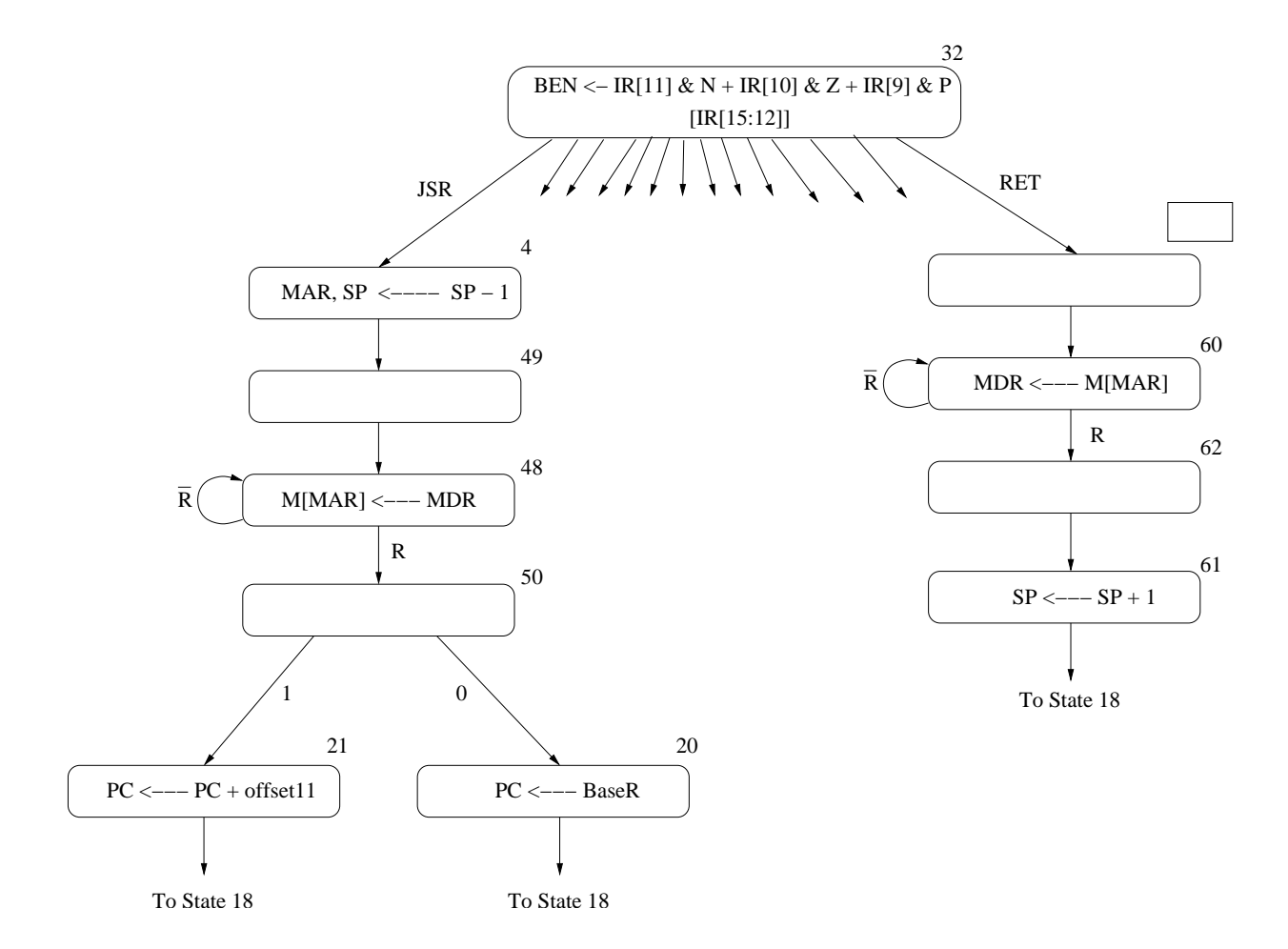

**Problem 7.** (15 points): The following user program (priority 0) is assembled and loaded into memory.

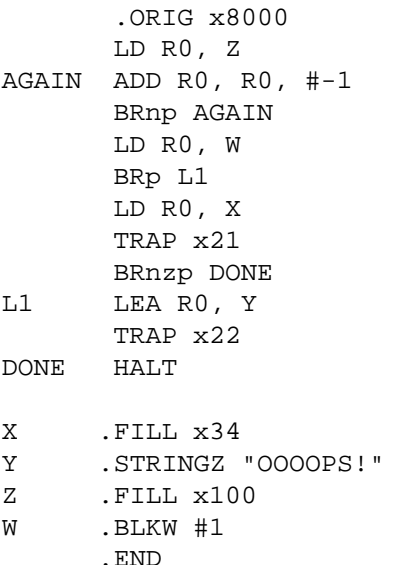

Before this code executes, two things happen: (a) another program loads a value into W, and (b) a breakpoint is set at the address DONE.

Then the run switch is hit and the program starts executing. Before the computer stops due to the breakpoint, several interrupts occur and their corresponding service routines are executed. Finally, the LC-3 stops due to the breakpoint. We examine the memory shown, and R6, the supervisor stack pointer.

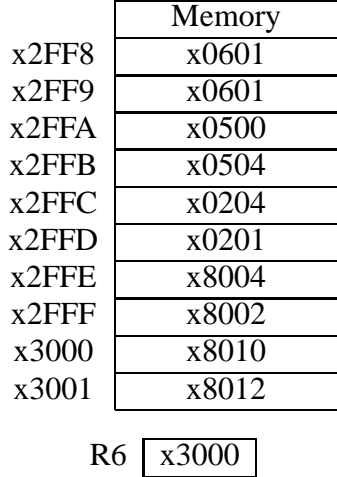

Question: What does the user program write to the monitor? How do you know that?

### **Problem 8.** (20 points):

Your job in this problem will be to add the missing instructions to a program that detects palindromes. Recall a palindrome is a string of characters that are identical when read from left to right or from right to left. For example, racecar and  $112282211$ . In this program, we will have no spaces and no capital letters in our input string – just a string of lower case letters.

The program will make use of both a stack and a queue. The subroutines for accessing the stack and queue are shown below. Recall that elements are PUSHed (added) and POPped (removed) from the stack. Elements are ENQUEUEd (added) to the back of a queue, and DEQUEUEd (removed) from the front of the queue.

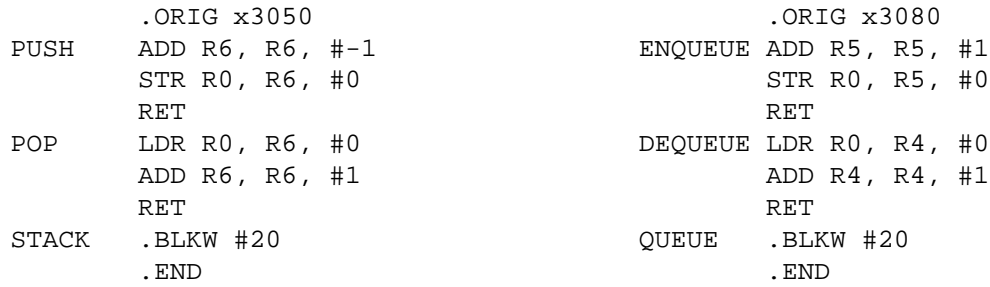

The program is carried out in two phases. Phase 1 enables a user to input a character string one keyboard character at a time. The character string is terminated when the user types the enter key (line feed). In Phase 1, the ASCII code of each character input is pushed on a stack, and its negative value is inserted at the back of a queue. Inserting an element at the back of a queue we call enqueuing.

In Phase 2, the characters on the stack and in the queue are examined by removing them, one by one from their respective data structures (i.e., stack and queue). If the string is a palindrome, the program stores a 1 in memory location RESULT. If not, the program stores a zero in memory location RESULT. The PUSH and POP routines for the stack as well as the ENQUEUE and DEQUEUE routines for the queue are shown below. You may assume the user never inputs more than 20 characters.

The program for detecting palindromes (with some instructions missing) are on the next page.

Your job, as stated earlier, is to fill in the missing instructions.

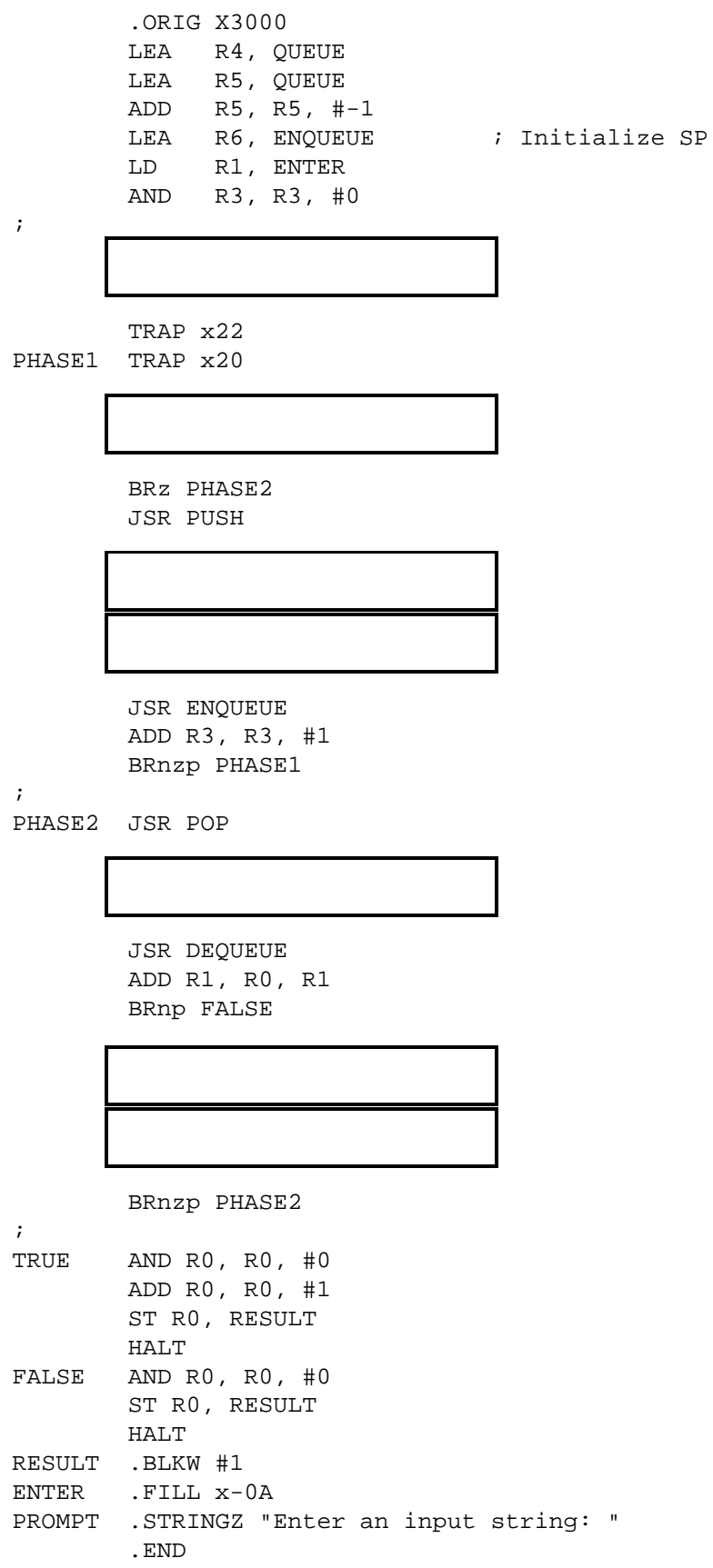

**Problem 9.** (25 points):

Recall Problem 5 on Midterm 2. Dr. Patt liked that type of problem so much, we are going to try it again. We have a program with some missing instructions, and we have a table consisting of some information and some missing information associated with five specific clock cycles of the program's execution. Your job is to complete both!

**Part a:** As on the second midterm, insert the missing instructions in the program and the missing information in the table. Cycle numbering starts at 1. That is, cycle 1 is the first clock cycle of the processing of LD R0,A. Note that we have not said anything about the number of clock cycles a memory access takes. You do have enough information to figure that out for yourself. Note that we are asking for the value of the registers DURING each clock cycle.

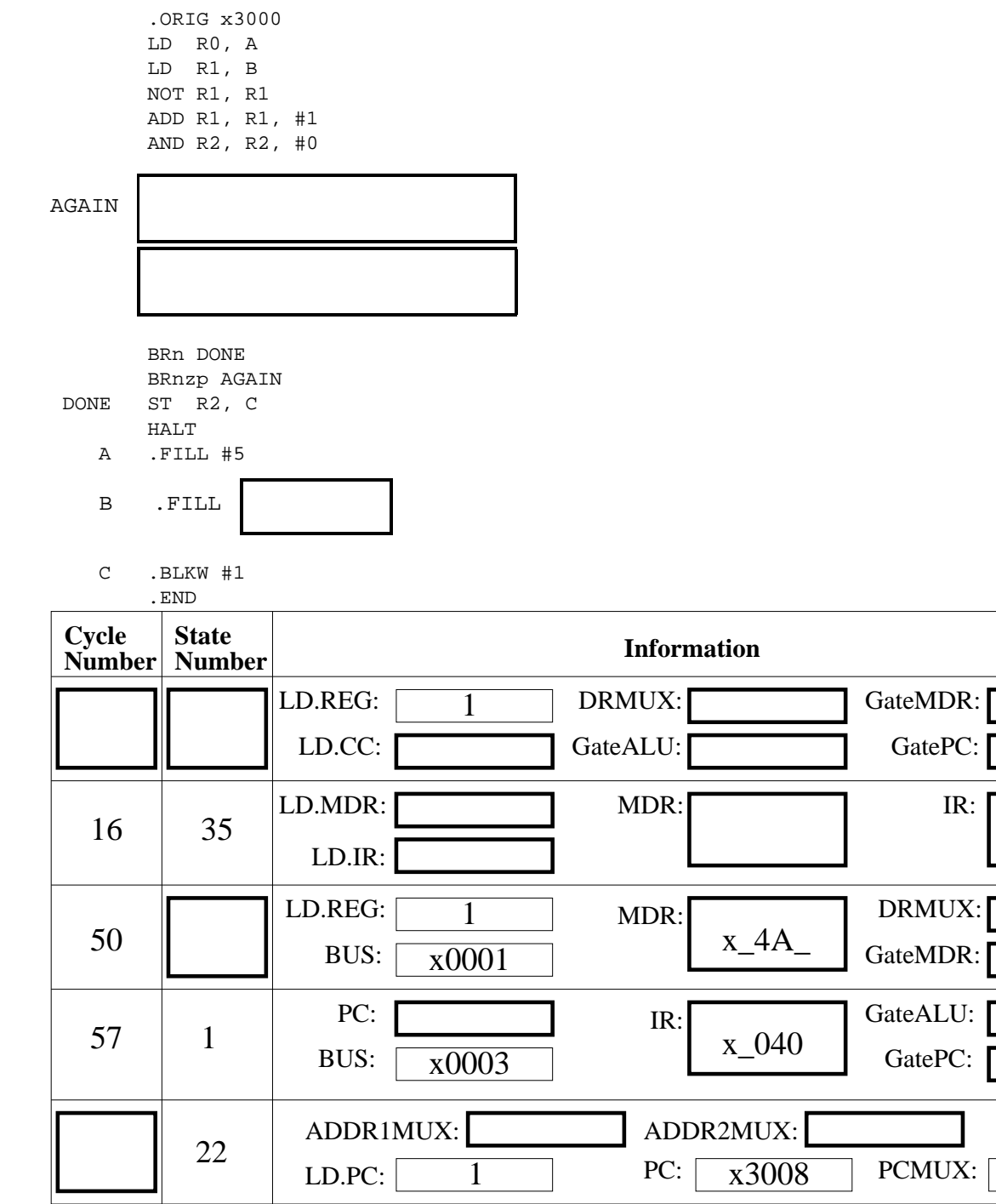

**ADDER** 

Part b: What is stored in C at the end of execution for the specific operands given in memory locations A and B?

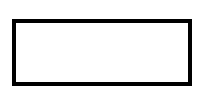

Part c: Actually, the program was written by an Aggie, so as expected, he did not get it quite right. Almost, but not quite! Your final task on this problem is to examine the code, figure out what the Aggie was trying to do, point out where he messed up, and how you would fix it. It is not necessary to write any code, just explain briefly how you would fix it.

What was the Aggie trying to do?

How did the Aggie mess up?

How would you fix his program?

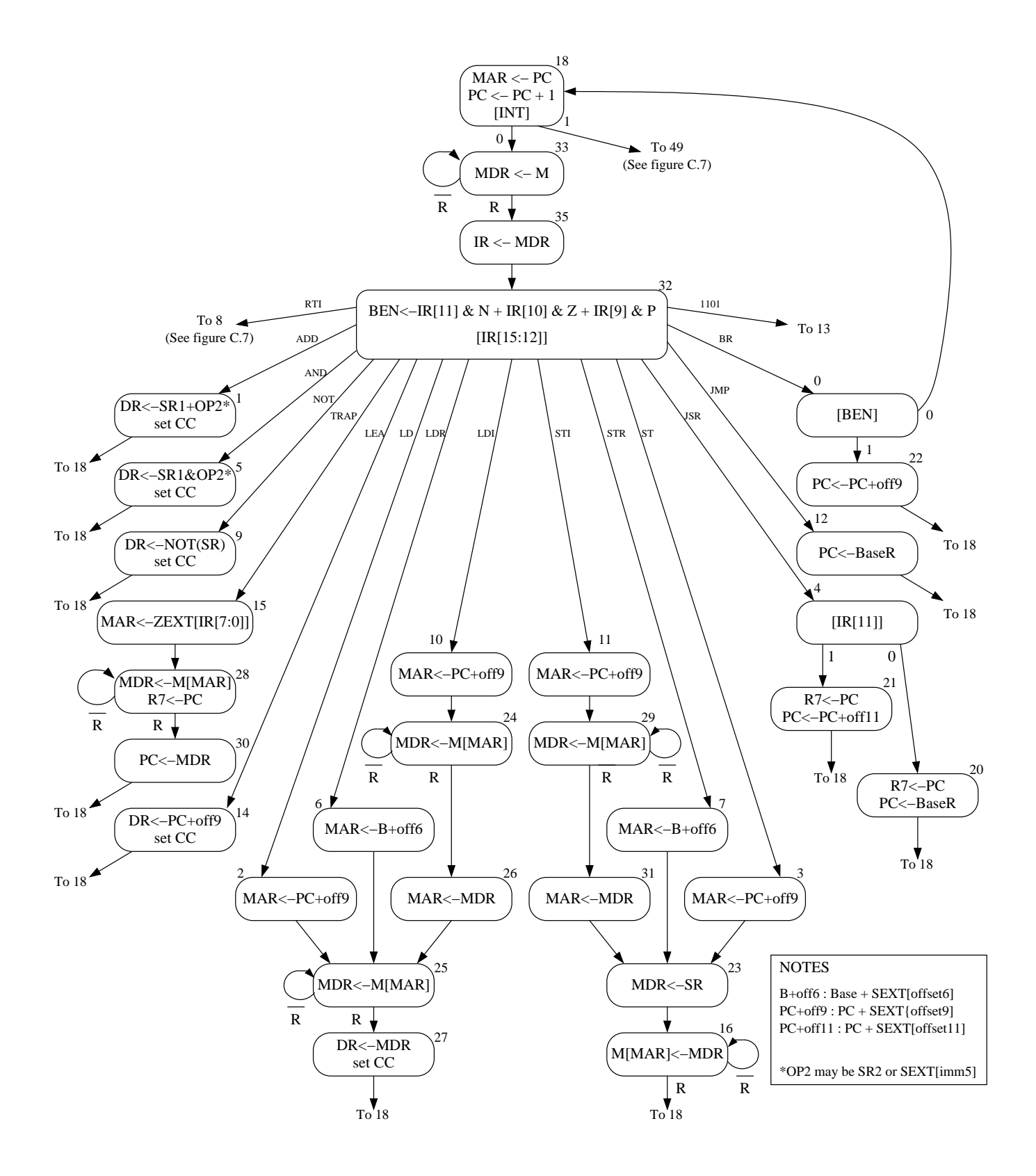

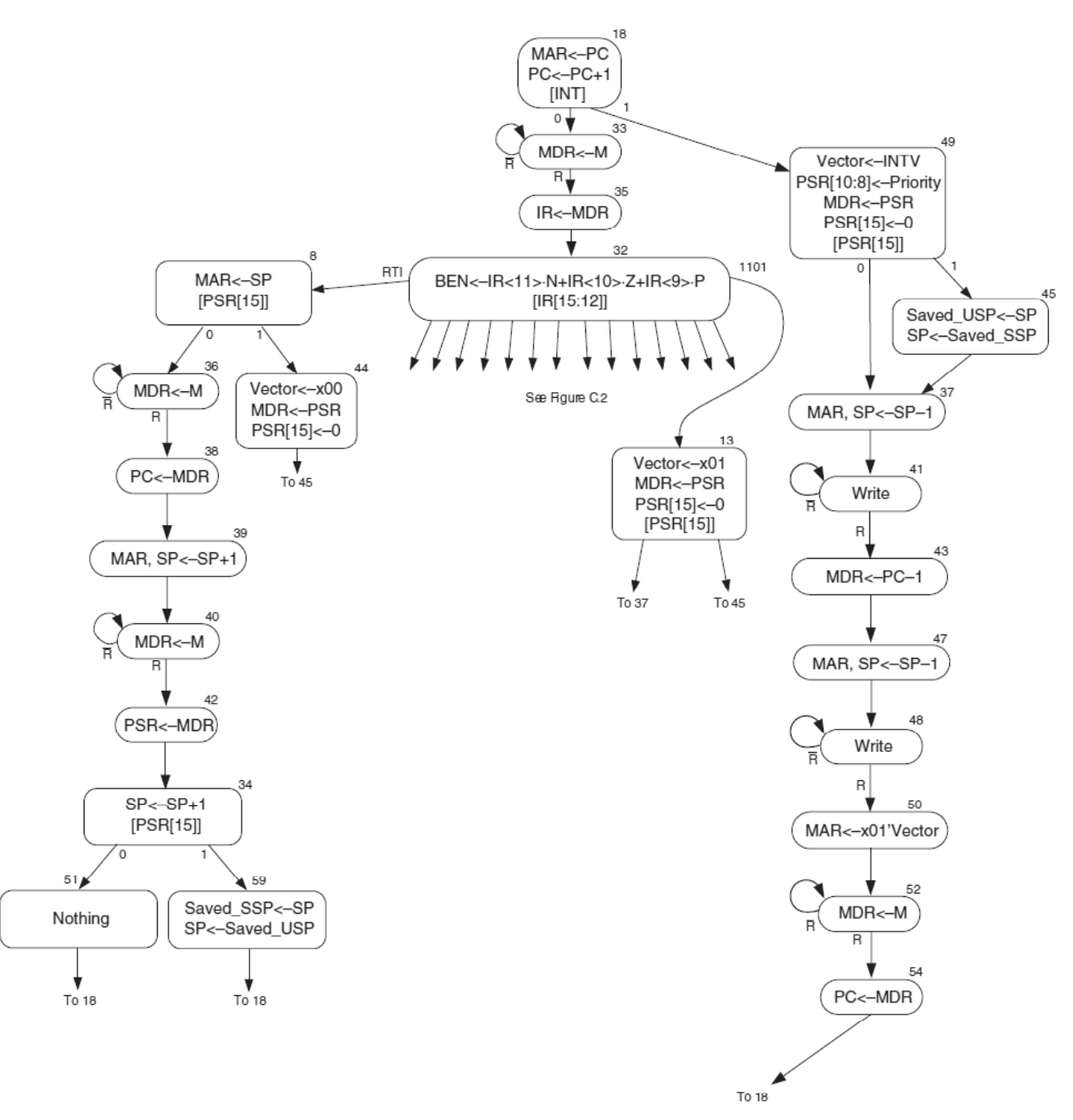

Figure C.7 LC-3 state machine showing interrupt control

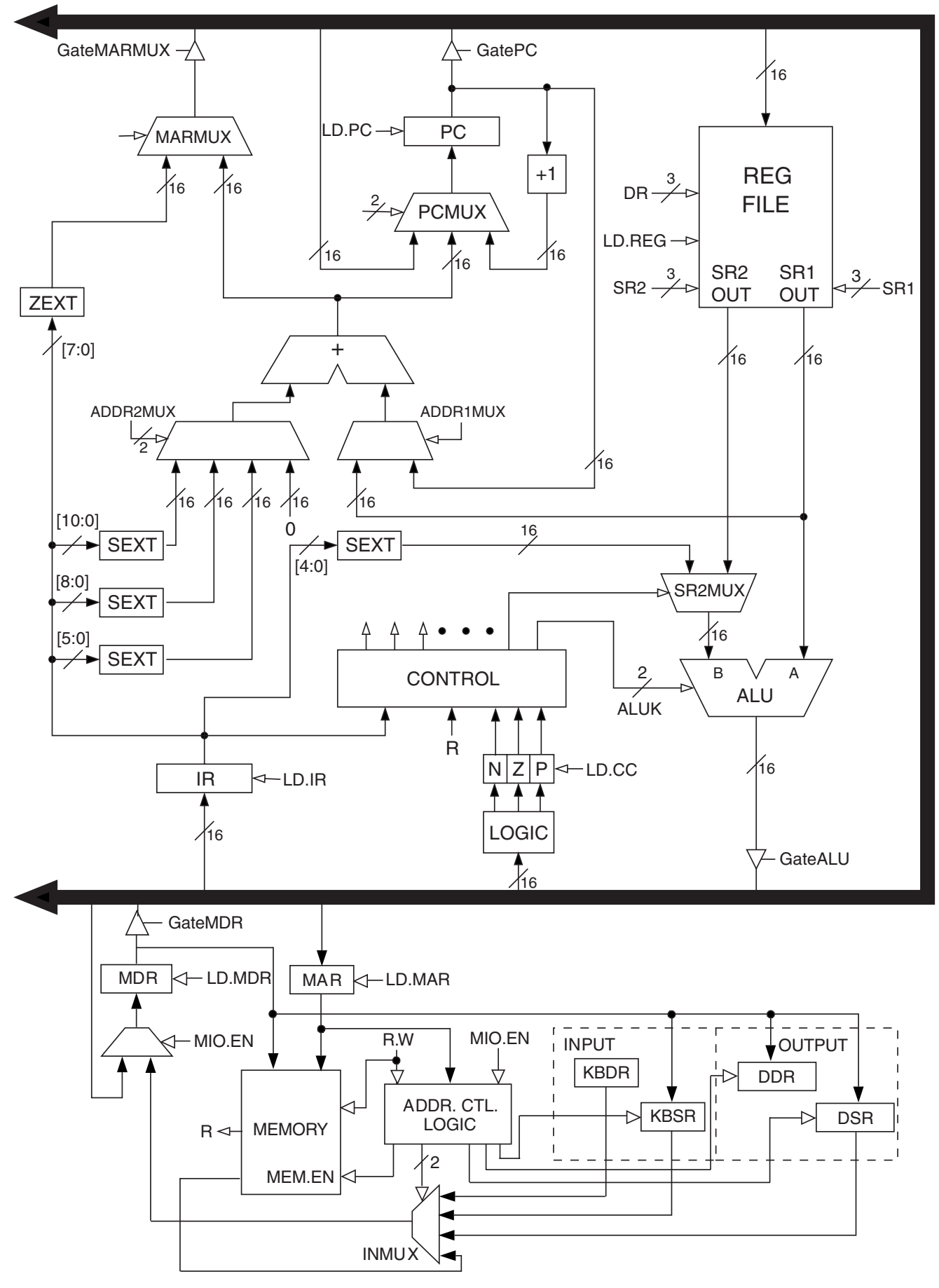

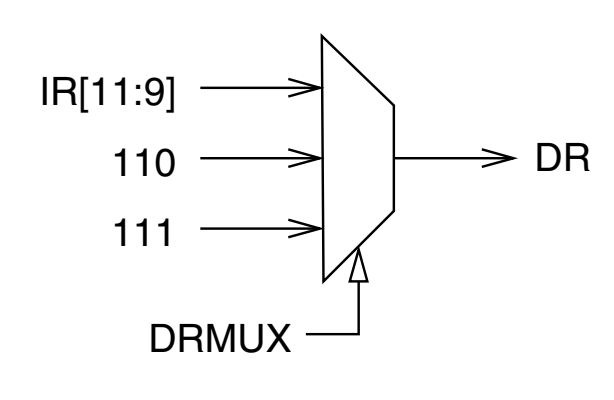

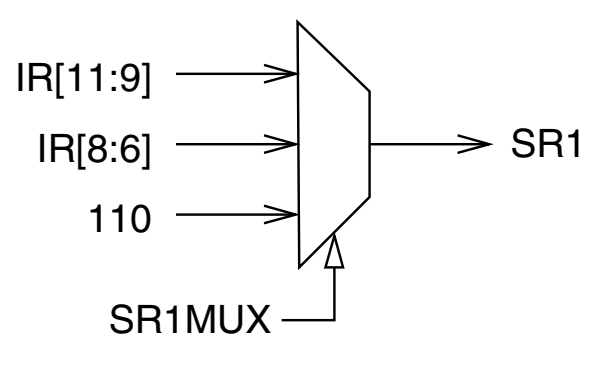

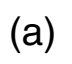

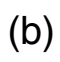

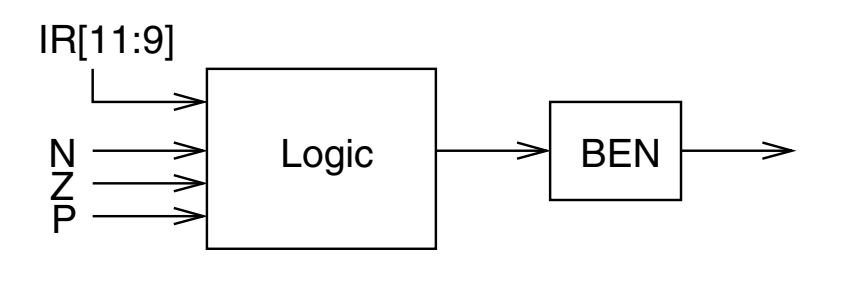

 $\left($ 

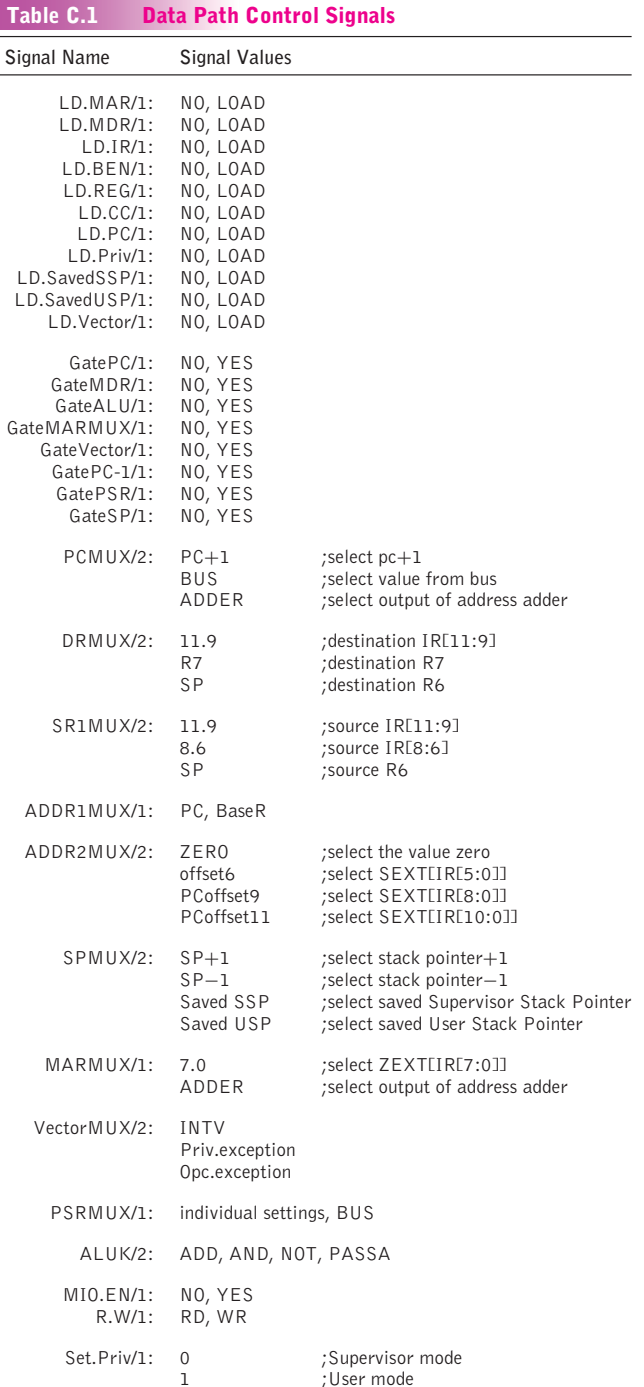

"app-c" - 2004/5/21 - page 572 - #8

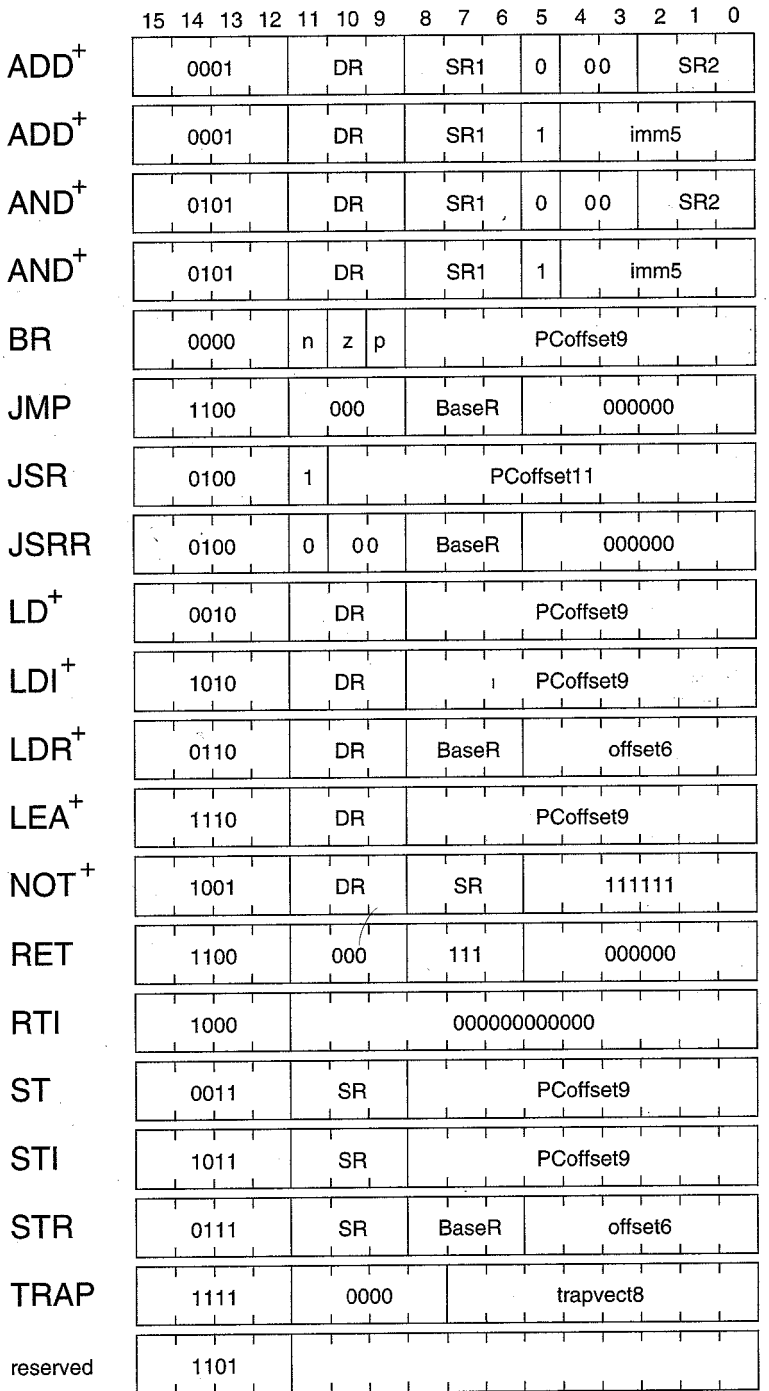

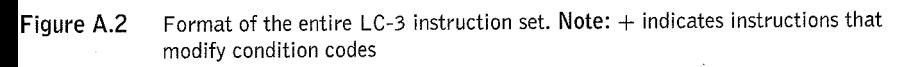

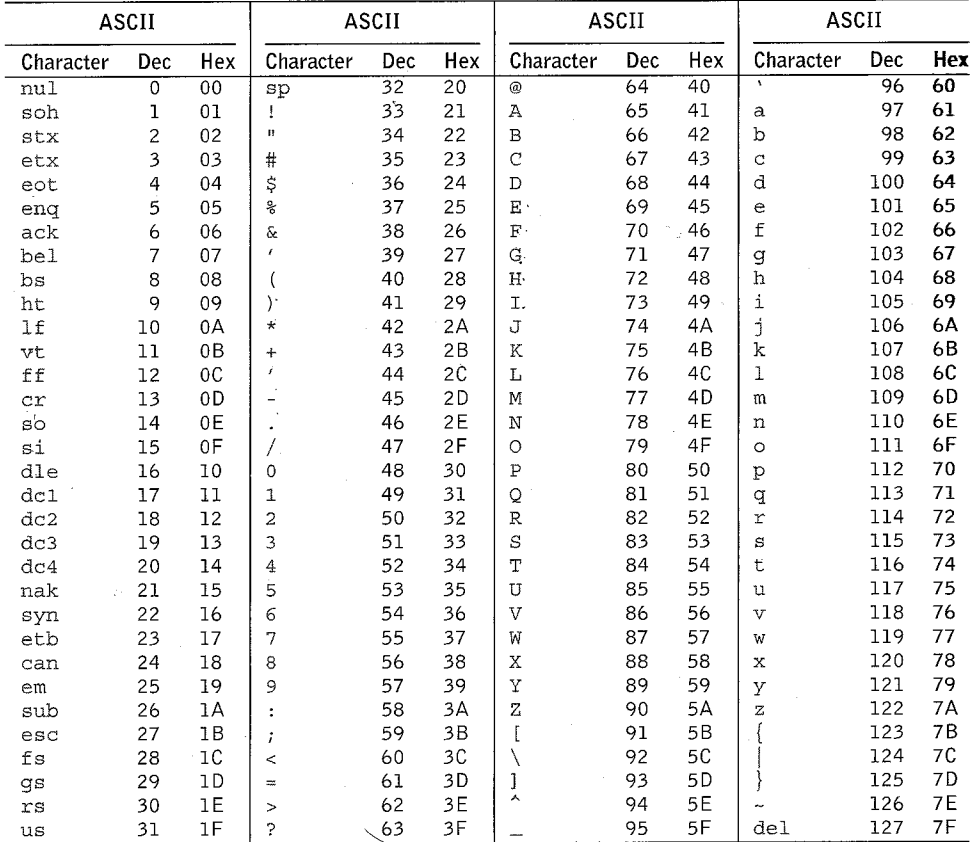

l,

# The Standard ASCII Table

J.

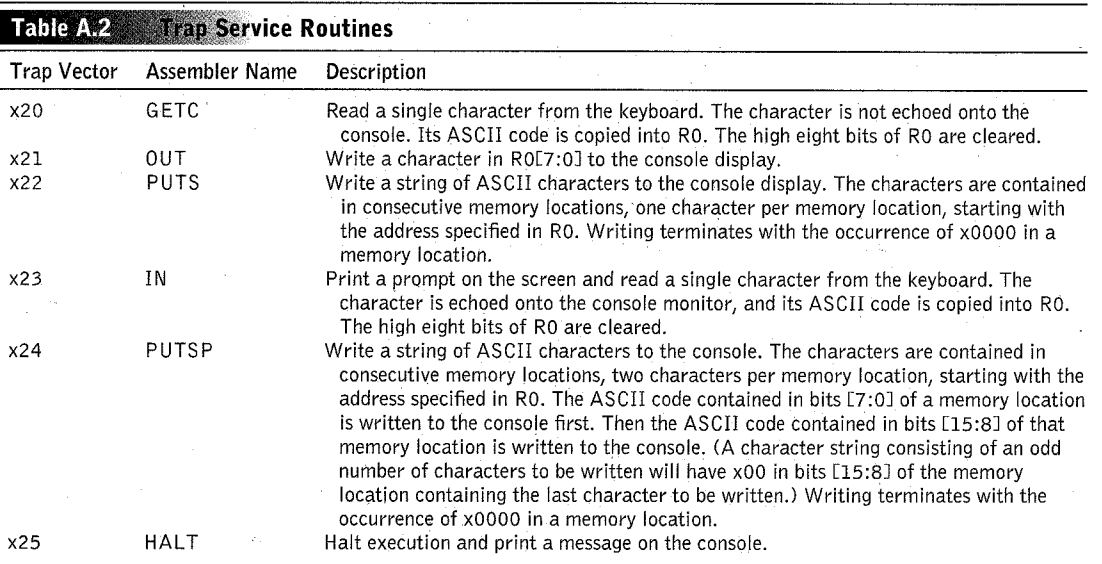

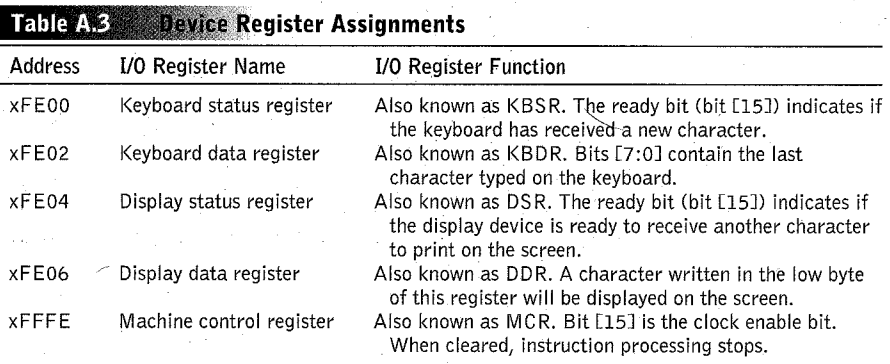